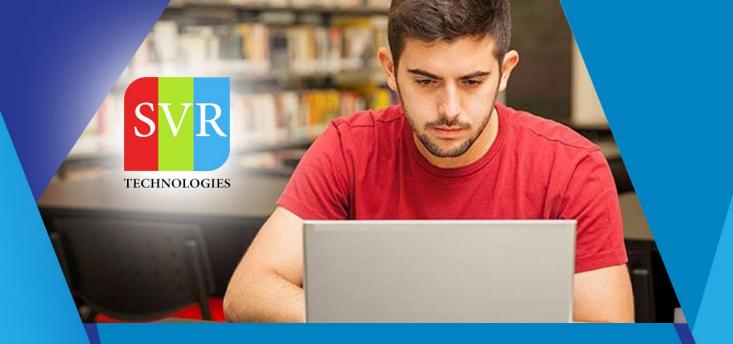

# SALESFORCE DEV TRAINING

**Self-Learning & Online Traning** 

Duration: 35+ (Hours)

### **SVR Technologies**

Our certified faculty focused on IT industry based curriculum for Datapower Training Online. Hands-on training with tuttorial videos real-time scenarios and certification guidance that helps you to enhance your career skills.

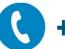

+91 988 502 2027

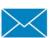

info@svrtechnologies.com

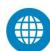

www.svrtechnologies.com

### **Features**

- > Faculty: 18+ years
- > Instructor LED Classes
- > Real-time Scenarios
- > Free Self-Learning Videos
- > Real-time Working Faculty

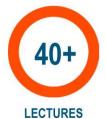

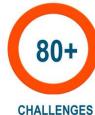

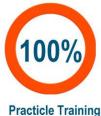

LLENGES Practicle Train

**Topic 01: Introduction to CRM, Salesforce** 

**Topic 02: Cloud Offering, Creation of Salesforce Accounts** 

**Topic 03: Difference Between Classic And Lightning** 

Topic 04: Apps Menu, Building Blocks of Salesforce, Working with Standard Objects, Tabs,

Apps

Topic 05: Create Custom Object, Attributes, Tab, App

Topic 06: PickLists, Field Dependency, Formula Field, Pagelayout

Customization\_Repositioning fields, hiding-showing fields

Topic 07: Relationship among Objects, Creating Department Object in MyCompanyApp

Topic 08: Implementing Lookup and MasterDetail Relationship

Topic 09: M-D Relationship Restrictions, LookupDialog Customization, Lookup Filter

**Topic 10: Working with Profile, Object Settings** 

**Topic 11: Org Wide Default Settings** 

Topic 12: Diff Combinations of Profile, OWD, Concept of Permission Set

**Topic 13: Implementation of Permission Set, Sharing Rule Intro** 

**Topic 14: Sharing Rules, Manual Sharing** 

**Topic 15: Creating Data Model From Scratch** 

Topic 16: Object, Records, Page Layout, User, Profile, Understanding all together

**Topic 17: FLS, Validaton Rule** 

**Topic 18: Validation Rule, Field Update Workflow** 

**Topic 19: Record Types** 

**Topic 21: Using Data Loader Utility for bulk data operations** 

**Topic 22: Rollup Summary Fields, Queues** 

**Topic 23: Reports** 

Topic 24: Developer Persepctive, Declarative Vs Coding, Introduction to Apex Triggers

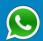

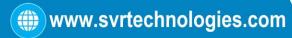

**Topic 25: Events for Trigger, Implenting Simple Before Insert Trigger** 

**Topic 26: Implementing 3 real time triggers** 

Topic 27: MVC Architecture, HelloWorld VF PAge, Implementing First Controller

**Topic 28: Dealing with Objects in Apex Classes** 

Topic 29: Accesing Custom Obect in Controller and VF PAge

Topic 30: SOQL Intro, Fetching Account Records In Controller, Display in VF Page

Topic 31: Fetching Leads records and display in VF Page.

Topic 32: Fetching Custom Object Data in VF PAge thru Controller

Topic 33: Working with Command Button, Event Handlers and Page Reference

Topic 34: Implementing Ajax to achive performance in VF Page

**Topic 35: Account Data Entry in VF PAge and Apex** 

Topic 36: Student Data Entry, Saving Record And Jump to Display Page

Topic 37: Introduction to Setter Method in Apex, SOSL Introduction

Topic 38: Diff Between SOQL and SOSL, Developing Search Page using SOSL

**Topic 39: Developing SOAP Web Service in Salesforce** 

Topic 40: Lightning Architecture, Developing First Hello World Lightning Component

#### **Challenges For You!!**

**Challenge #1: Find out Salesforce Editions** 

**Challenge #2: Continue Exploring Sales App** 

Challenge #3: Versioning of Salesforce

Challenge #4: MyCompany App Data Model

**Challenge #5: PageLayout Customization** 

Challenge #6: Create MySchool App with Student, Teacher Objects

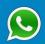

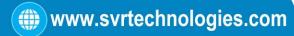

Challenge# 7 : CR#345 for MySchool App

Challenge #8: MyRecruitmentApp - Customize the position page layout

**Challenge #9: Setup your Organization Details** 

Challenge # 10 : Image Using Formula Field

Challenge # 11 : Hyperlink using Image

**Challenge #12 - Recruitment App - Record Types** 

Challenge #13 - Recruitment App - Record Types

Challenge# 14 : CR#345 for MySchool App

Challenge #15: Create Data Model for MyRecruitmentApp

Challenge 16: MyRecruitmentApp : Use Cases for Lookup Filter

Challenge #17- MySchoolApp - Record type on Students

Challenge 18: Create Salesforce Standard User

Challenge #19 - MyRecruitment App - Record Types

Challenge 20: Customize Recruitment App: Create Custom Profiles and give Object Access

Challenge #21- - Recruitment App - Record Type and User

**Challenge #22 : Setup your Organization Details** 

Challenge #23: Sales App - Annual Revenue and Expected Commission to be added in

Account

Challenge #24- - Recruitment App – Default Record Type

Challenge #25 - CR in MyCompany App : Average Annual Revenue in Client Object

Challenge #26 - MyRecruitment App - Selection of Candidate

**Challenge 27 A: MyCompany App: Profile Behavior** 

**Challenge 27 B: MyCompanyApp: Profile Behavior** 

**Challenge 27 C: MyCompany: Profile Behavior** 

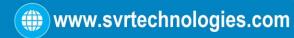

**Challenge 28 : MyCompany App Customization** 

**Challenge 29: Customize Recruitment App** 

Challenge 30: Handover of Batton from CSRs To L2 Support

**Challenge #31: Ticketing System in MyCompany** 

Challenge #32 – Special Privileges to Developer: Customize Sales App

Challenge #33 - Implement Re-org in the organization

Challenge #34 - Role Assignment to User

Challenge #35 - Sales App Customization - Star Marketing Professionals

Challenge #36: Policy Change in handling Leads (Premium Leads to Geographywise Leads)

Challenge #37 - MyCompany App: Silver, Gold and Diamond Clients

**Challenge #38: Switching responsibilities** 

Challenge #39 - Customize MySChool App: Selection of Teacher for the Student

Challenge #40 - MySchool App: Negative Marking not allowed

Challenge #41: CR#345 for MyCompany App

Challenge #42: Workflow to update field

Challenge #43 - Anything can happen depending on performance

Challenge #44 : Customize Sales App : Avoid longer Campaigns

**Challenge #45: Stop the Education Business** 

Challenge #46A & 46 B: Time Based E-Mail Alert and Notifications in MyRecruitment App

Challenge #47: Customized Approval Mail with Approval Link

Challenge #48: MyCompany App - Prefix Phone Number with CountryCode

Challenge #49: MyCompany App - Policy got changed for OnRoll and OnContract

Employees

Challenge #50: Sales App - New Joiner in Shadow Mode

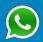

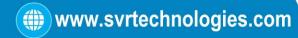

Challenge #51: Stop the Education Business(Trigger)

Challenge #52: Only Pending Job Applications can be deleted

**Challenge #53: Whitelisting IP Addresses** 

Challenge #54: Client RampDown Rule Implementation

**Challenge 55: List of Open Positions** 

Challenge #56: MyCompanyApp: No. of Employees in each Project (Genderwise)

Challenge #57: MyCompanyApp : Avg Salary of each Project (Genderwise)

Challenge 58: VFPage and Controller - Custom Object Creation in Controller

Challenge 59: VF-Page and Controller - Getter methods need to prefixed with get word - Is

it?

Challenge #60: Display All Employees in the Company

Challenge #61: Display All Accounts with revenue

Challenge 62: Display High Earning Employees using subscript notation

**Challenge #63 : Alphabetical List of Energy Accounts** 

Challenge # 64: Leads List on Demand (Display All Button)

**Challenge #65: Show and Hide Employee Records** 

Challenge #66: Toggling of Show\Hide Employees Button

Challenge #67: Employees with department Name

Challenge #68: Goodbye on Exit (Customize Show All, Show Direct Assignment)

Challenge #69: Your own Data Entry Page Layout for Account Object

Challenge #70 User1 using your VF Page and Apex?

Challenge #71 Your Data entry form and Validation Rule

Challenge #72 Formula Field and your Data entry form

Challenge #73: Employees from certain Department

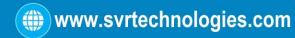

Challenge #74: Bulk Data Insertion to Employee Table

Challenge #75: Salary increase by 10% using Data Loader Utility

Challenge #76 Formula Field and Data Loader Utility

**Challenge #77 Formula Field and Apex Class** 

Challenge #78: Ramp-up with hike for IT department team using Data Loader Utility

**Challenge #79: LION assignment on Trigger** 

**Challenge #80: Department Name Enquiry Web Service** 

**Challenge #81: Projects Enquiry Web Service** 

#### **Value Added Section**

**Start Salesforce Account Creation** 

**Enroll For Salesforce Online Training: Salesforce Training (click here)** 

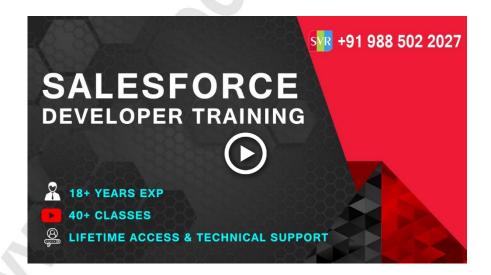